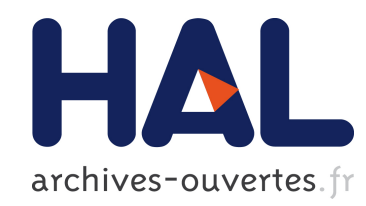

## Etude d'outils pour la conception d'un électro-aimant V. Giraud

#### ▶ To cite this version:

V. Giraud. Etude d'outils pour la conception d'un électro-aimant. 2004, pp.1-16.  $\langle \text{in2p3}-$ 00023651>

## HAL Id: in2p3-00023651 <http://hal.in2p3.fr/in2p3-00023651>

Submitted on 25 Jan 2005

HAL is a multi-disciplinary open access archive for the deposit and dissemination of scientific research documents, whether they are published or not. The documents may come from teaching and research institutions in France or abroad, or from public or private research centers.

L'archive ouverte pluridisciplinaire HAL, est destinée au dépôt et à la diffusion de documents scientifiques de niveau recherche, publiés ou non, ´emanant des ´etablissements d'enseignement et de recherche français ou étrangers, des laboratoires publics ou privés.

#### RAPPORT DE STAGE

## Etude d'outils pour la conception d'un électro-aimant

par

#### Vincent GIRAUD

Responsable de stage : Hélène FONVIEILLE

Septembre 2004

# Remerciements

Je tiens sincèrement à remercier Melle Hélène FONVIEILLE pour avoir organisé ce stage et m'avoir offert la chance de le faire. Merci de m'avoir guidé, conseillé et aidé tout au long de ce mois. Merci d'avoir mis en oeuvre les ressources nécessaires pour mon travail et de m'avoir encadré. Je voudrais aussi remercier toutes les personnes travaillant au LPC que j'ai rencontré lors de la visite du CERN ou au laboratoire et qui ont toujours été très sympathiques.

# Introduction

J'ai effectué ce stage au LPC de Clermont-Ferrand durant le mois de septembre 2004. Durant cette période, j'ai étudié les outils informatiques permettant de modéliser un champ magnétique utile à la conception d'un électro-aimant. Je me suis plus particulièrement intéressé aux dipôles types « Bobines de Helmholtz ». La programmation s'est faite en langage C et l'étude des résultats avec le logiciel du CERN PAW.

## Table des matières

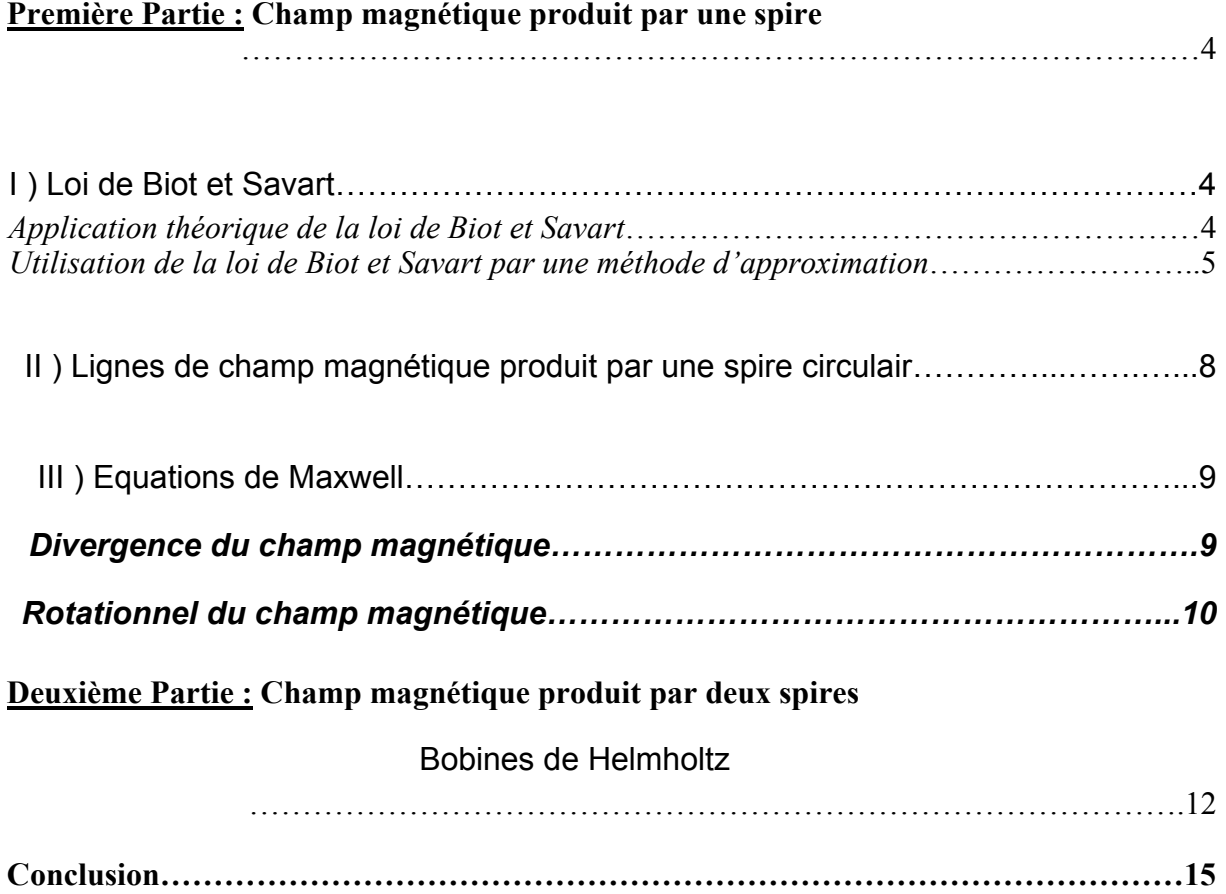

#### Première Partie : Champ magnétique produit par une spire

#### I ) Loi de Biot et Savart

#### Application théorique de la loi de Biot et Savart

 La loi de Biot et Savart permet de calculer le champ électromagnétique produit en n'importe quel point de l'espace par un circuit quelconque parcouru par un courant électrique.

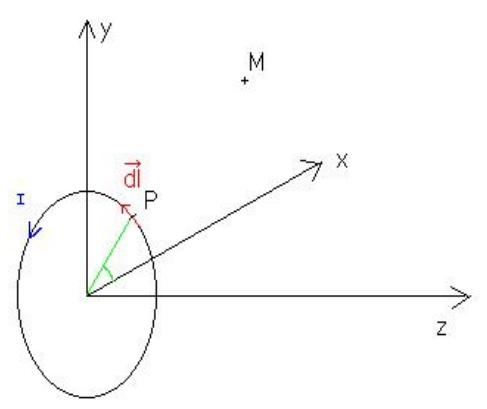

formule donnant le champ magnétique dB créé par un l'élément de courant I.dl :

r

$$
\vec{B}(M) = \frac{\mu_0 I}{4\pi} \int \frac{d\vec{l} \wedge \vec{r}}{|\vec{r}|^3}
$$

où : M est un point quelconque de l'espace dl est un élément du conducteur r le vecteur allant du point P (sur la spire) au point M I le courant parcourant la spire

Cette loi comporte une intégrale, elle n'est donc pas calculable de cette façon par un calculateur. On utilise une méthode d'approximation « aux éléments finis » pour obtenir un résultat.

#### Utilisation de la loi de Biot et Savart par une méthode d'approximation

 Pour pouvoir calculer le champ magnétique avec la loi de Biot et Savart il est nécessaire de faire une approximation. Ainsi considérons que l'on puisse écrire dl =  $\Delta$ l. Cela s'avère juste si on prend des  $\Delta$ l infiniment petits. Donc notre loi de Biot et Savart s'écrit alors avec trois composantes en  $\overline{x}$  y et z.

Avec cette approximation on peut maintenant écrire un code qui permettra au calculateur d'approximer la valeur du champ au point M.

Code source du programme calculant le champ magnétique produit par une spire circulaire dans tout point de l'espace, écrit en langage C

```
#define PI 3.14159 /* définition de la constante pi */ 
#define MU 3.14159*4e-7 /* définition de la constante mu 0 */ 
#include <stdio.h> /* appel des librairies */ 
#include <math.h> 
main (void) 
{ 
/* DEFINITION DES VARIABLES */ 
  float i ; /* intensité du courant dans la spire */ 
float r ; \gamma /* rayon de la spire */*
 float x,y,z ; /* coordonnées du point M */ 
double Bx, By, Bz ; /* composantes du champ au point M */
 double dlx,dly ; /* composantes du vecteur dl */ 
double PMx, PM_Z ; /* composantes du vecteur PM */<br>double PM_Z, PM_Z ; /* composantes du vecteur PM */
 double norme ; /* norme du vecteur PM */ 
 int n ; /* nombre de segments sur le périmètre */ 
int p ; \frac{1}{4} pas de la somme, de p=1 à p=n \frac{1}{4} */
printf("Quelle est la valeur du courant parcourant la spire ? (en Ampère)\n"); 
print(f("i = "));scanf ("%f", &i); 
printf("Quel est le rayon de la spire ? (en m)\n");
printf("r = "); 
scanf (\frac{18}{5});
printf("Quelles sont les coordonnées cartésiennes du point M où l'on veut mesurer le champ 
?\n");
print(f(x = "));scanf ("%f", &x); 
printf("y = ");
scanf ("sf", \&y);
printf("z = ");scanf ("%f", &z); 
printf("Combien y-a-t'il de segments sur le périmètre de la spire ?\n"); 
print(f("n = "));scanf ("%d", &n); 
/* CALCUL DES COMPOSANTES DU CHAMP */ 
for ( p=1 ; p \leq n ; p++ )
    { 
    dlx =-2*r*sin(PI/n)*sin((p-1)*(2*PI/n)+(PI/n)) ;
    dly = 2*r*sin(PI/n)*cos((p-1)*(2*PI/n)+(PI/n)) ;
    PMx = x-r*cos(((p-1)*(2*PI/n)+(PI/n))) ;
    PMY = y-r*sin(((p-1)*(2*PI/n)+(PI/n))) ;
    PMz = z ;
   norme = sqrt(pow(PMx, 2) + pow(PMy, 2) + pow(PMz, 2)) ;
    Bx = ((MU * i) / (4 * PI)) * ((dly * PMz) / pow(norme, 3)) + Bx;
    By = ((MU * i)/(4 * PI)) * (-(PMz * dlx)/pow(norme, 3)) + By ;
    Bz = ((MU * i) / (4 * PI) * ((dlx * PMy) - (PMx * dly)) / pow(norme, 3)) + Bz ;
 } 
/* FIN DU CALCUL DES COMPOSANTES DU CHAMP */ 
printf("\n"); 
printf("La composante en x du champ au point M vaut : f(\nm", Bx);
printf("La composante en y du champ au point M vaut : %f\n", By); 
printf("La composante en z du champ au point M vaut : %f\n", Bz); 
}
```
On divise la spire en n segments de longueur l afin de trouver la valeur optimale du nombre de segments l à choisir pour parvenir à un résultat acceptable. On effectue pour cela un test

avec le code source. Les résultats sont donnés par le graphe suivant qui représente le champ Bz produit par la spire en son centre selon une variation du nombre de segments n.

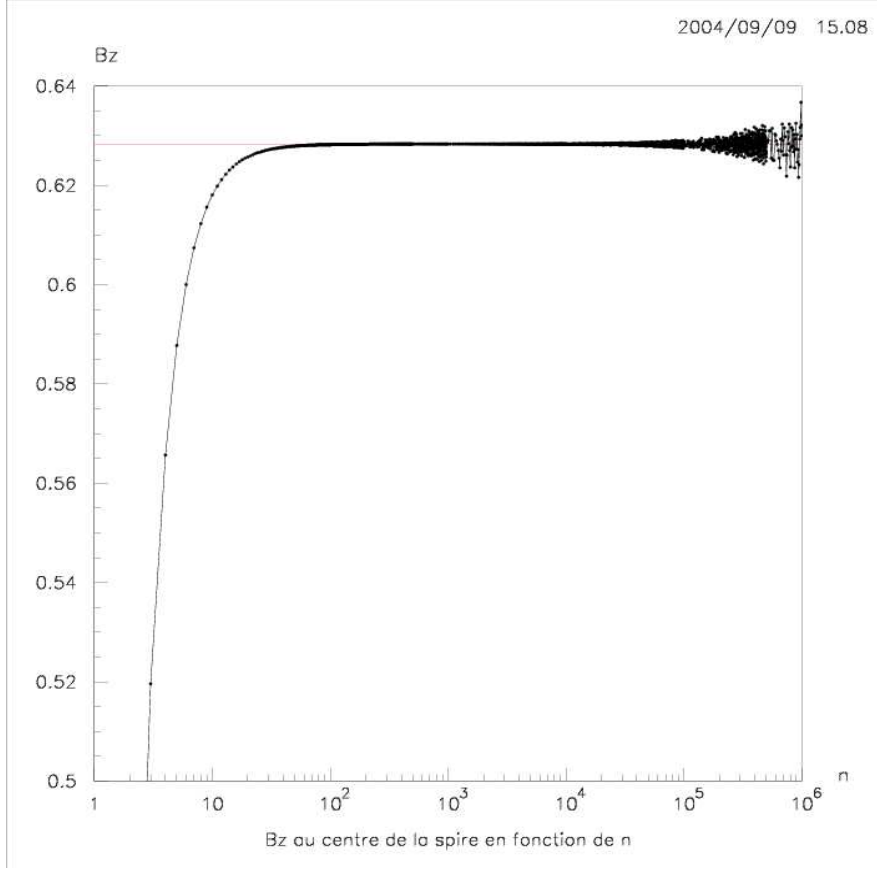

figure I.a

A l'aide du graphe on constate que l'approximation faite sur la loi de Biot et Savart conduit à de bons résultats pour des valeurs de n comprises entre  $10^2$  et  $10^4$ . Avant ces valeurs, l'approximation est trop importante et conduit à des résultats imprécis tandis que pour les valeurs supérieures à  $10^4$  les limites du calculateur sont atteintes et les valeurs de champs retournées sont fausses.

Pour la suite des calculs nous considérerons donc que le périmètre de la spire est en fait un polygone de mille segments.

Avec cette valeur de n nous allons maintenant vérifier le code en calculant la valeur du champ selon l'axe z. En effet on connaît la valeur théorique de celui ci qui est donné par :

$$
Bz = \frac{\mu_0 Ir^2}{2(r^2 + z^2)^{3/2}}
$$

Pour une intensité de 10<sup>6</sup>A traversant une spire de 1 m de rayon le champ produit au point M est seulement orienté sur l'axe z et il a pour valeur : 0.628318 T lorsque M est au centre de la spire.

Voici le graphe obtenu à l'aide du programme.

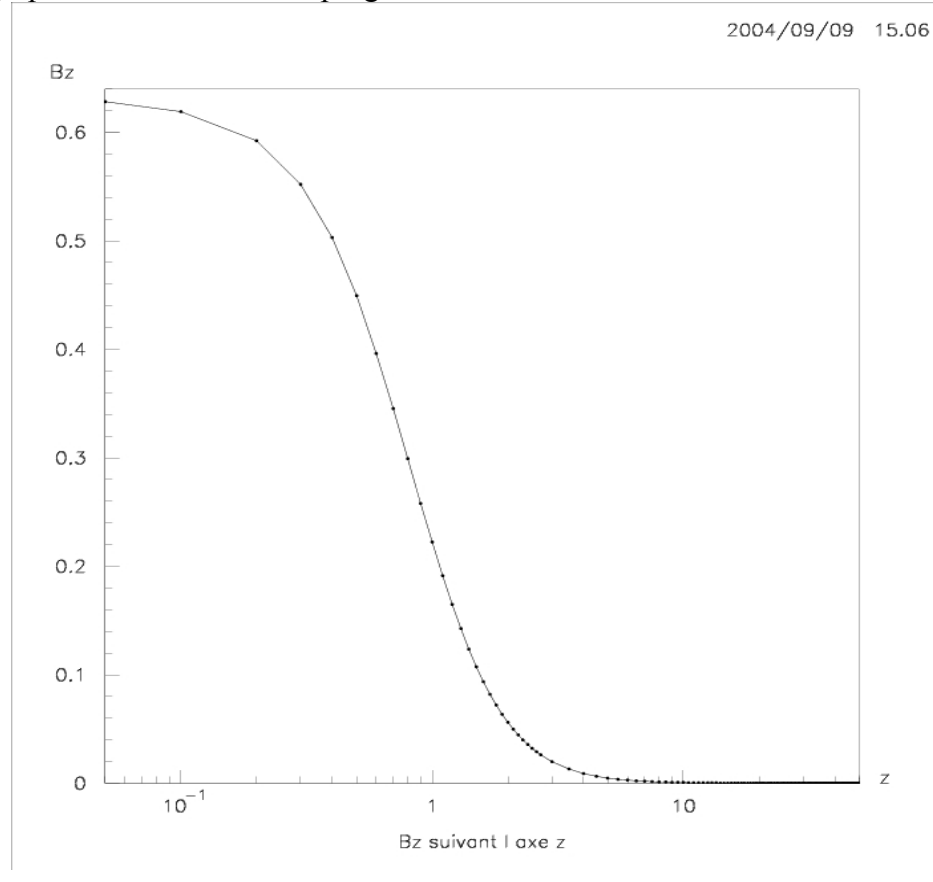

Figure I.b

On constate que le champ à sa valeur maximale est de  $0.628318$  T pour  $z = 0$  et que celui ci décroit en suivant une courbe exponentielle lors de l'éloignement sur l'axe z. Pour une valeur de  $z \approx 3m$  le champ est déjà quasi nul.

Ce graphe donne de bons résultats, voisins de ceux obtenus avec la loi de Biot et Savart pour calculer le champ le long de l'axe z.

On partira de ce code noyau pour effectuer toutes les autres applications par la suite.

#### II ) Lignes de champ magnétique produit par une spire circulaire

 Nous avons maintenant un programme capable de calculer le champ magnétique produit par une spire circulaire parcourue par un courant en n'importe quel point de l'espace. Nous pourrions, afin d'améliorer la clarté de ces résultats essayer de cartographier ces valeurs en traçant les lignes de champ. Pour cela il faut calculer le champ en un point M puis se déplacer d'un segment infiniment petit sur le vecteur champ ainsi obtenu et réinitialiser le calcul à partir d'un autre point M' à peine plus loin sur ce vecteur. C'est ce qui a était développé dans le code suivant qui a permis de tracer les lignes de champ produites par cette spire dans le plan y,z.

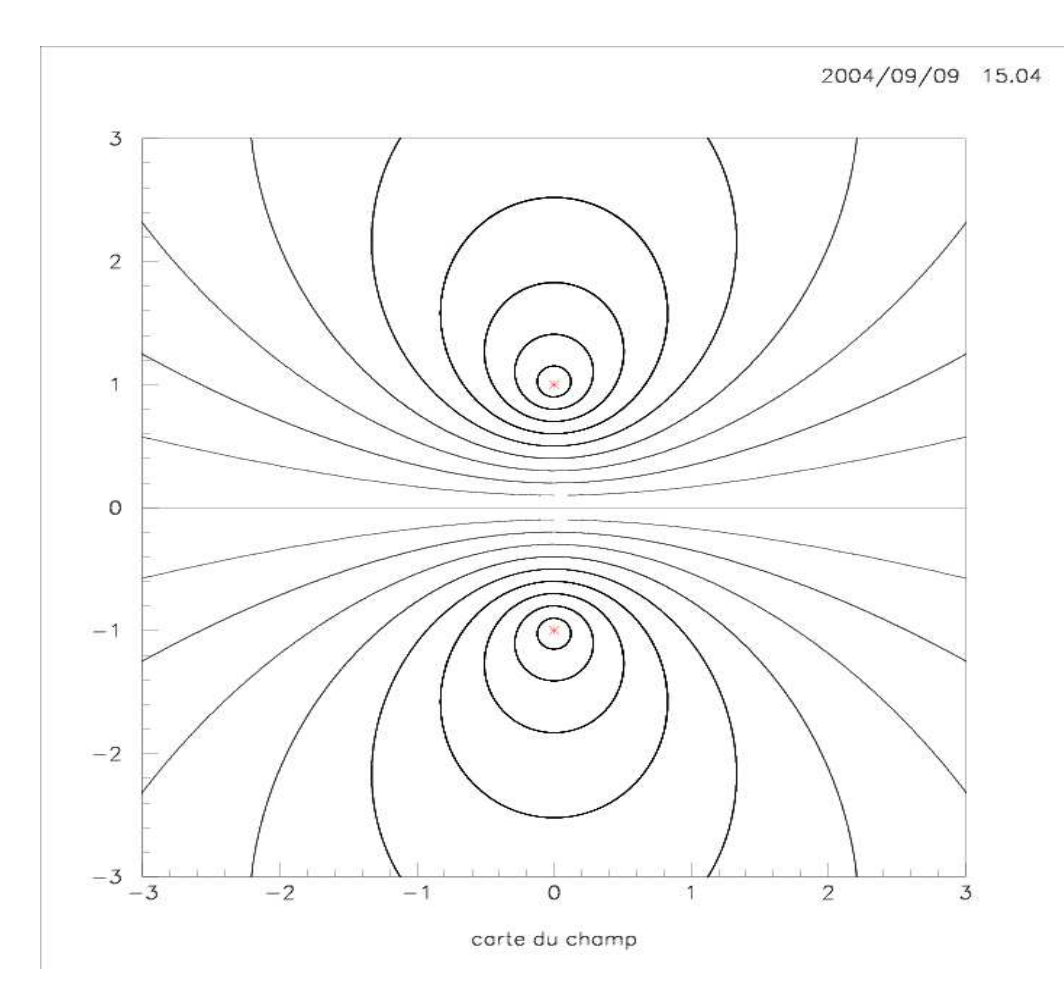

Figure II

On constate que les lignes de champ sont symétriques par rapport à l'axe z et par rapport à l'axe y. Celles-ci ont des formes circulaires proche du conducteur et plus ellipsoïdales lorsqu'on s'éloigne du centre de la spire. Ces lignes de champ sont toutes fermées et vont jusqu'à l'infini mais le champ s'atténuent vite comme on l'a vu avec la figure I.b et on ne se rend pas compte des lignes de champ à l'infini.

#### III ) Equations de Maxwell

 Maintenant que nous avons une vision précise du champ magnétique au voisinage d'une spire parcourue par un courant, vérifions les équations de Maxwell. Celles-ci furent établies en 1873 par James Clerk Maxwell dans son Traité pour l'électricité et de magnétisme. Elle stipulent que dans le vide :

$$
\begin{array}{rcl}\n\text{div }\vec{B} & = & 0 \\
\text{et }\vec{rot}\vec{B} & = & 0\n\end{array}
$$

#### Divergence du champ magnétique

La divergence est un opérateur mathématique tel que :

$$
\text{div }\vec{B}\ = \ \frac{\partial B_x}{\partial x} + \frac{\partial B_y}{\partial y} + \frac{\partial B_z}{\partial z}
$$

Toujours à l'aide du code noyau on développe une application permettant de calculer cette divergence en des points différents selon une variation delta de x, y ou z. On obtient alors le graphe suivant :

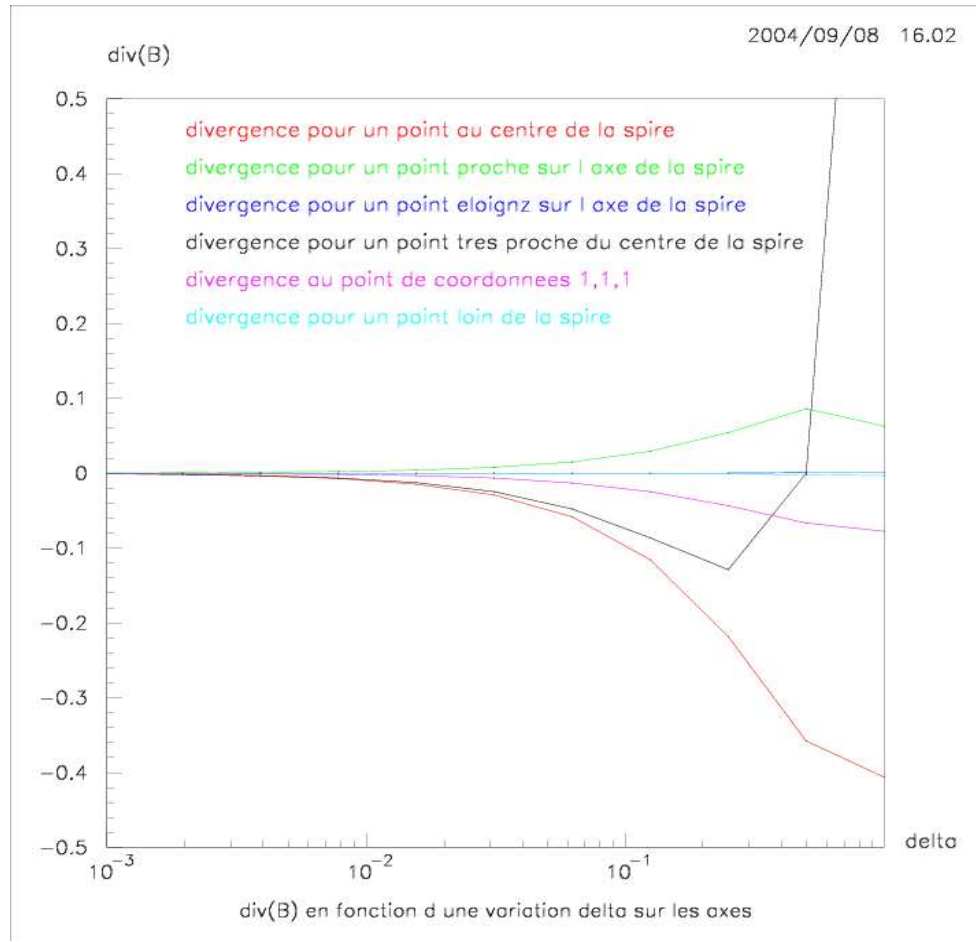

figure III.a

Il nous montre que pour des delta assez petits la divergence de n'importe quel point devient nulle.

Encore une fois si on pousse le calculateur dans ses derniers retranchements les calculs sont faussés à cause des limites de calcul des nombres réels. On constate avec la figure III.b qu'à partir de 10-7 m la divergence n'est plus égale à zéro à cause des erreurs de calcul.

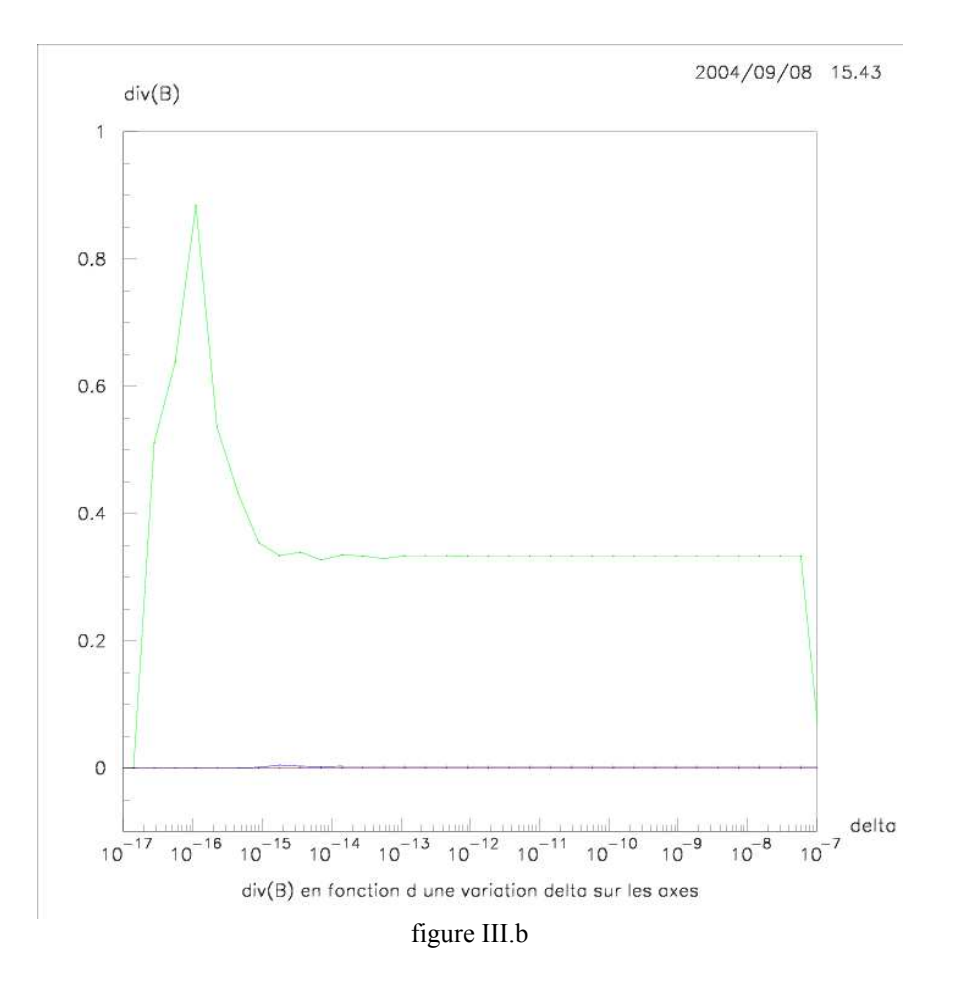

#### Rotationnel du champ magnétique

Le rotationnel est aussi un opérateur mathématique

$$
\vec{rot}\vec{B} = \vec{grad} \wedge \vec{B}
$$

Le rotationnel est un vecteur, il possède donc trois composantes, on s'intéresse maintenant à sa norme en fonction de delta x, y et z.

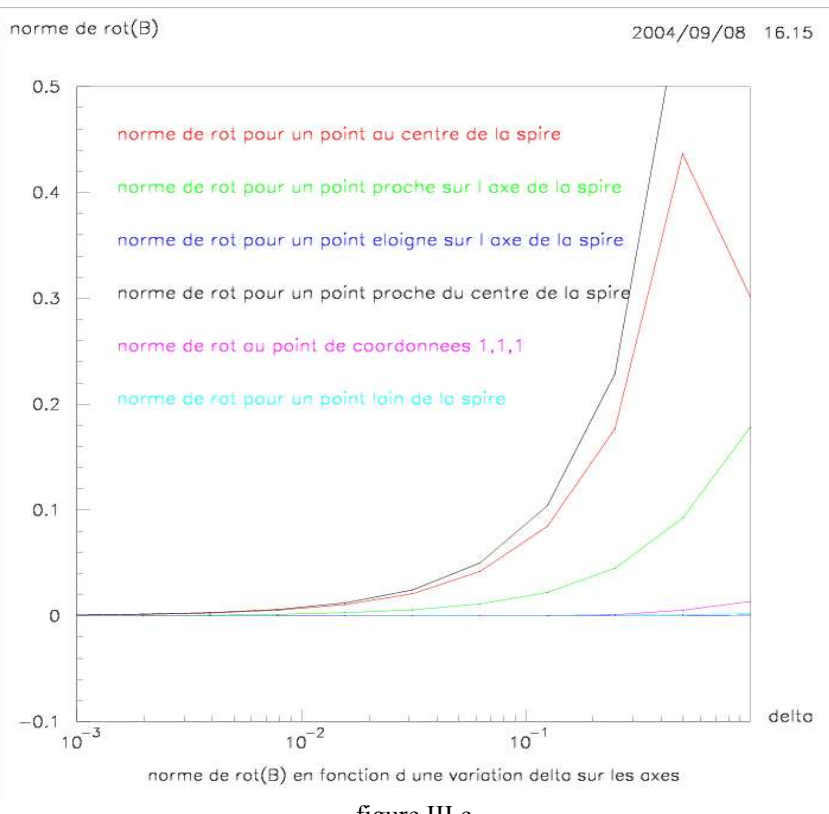

figure III.c

On observe que pour des delta tendant vers zéro la norme du rotationnel tend vers zéro donc le vecteur rotationnel lui-même tend vers zéro. Pour des delta inférieurs à 10-3 pour tous les points de l'espace, le rotationnel est nul. De la même façon que pour la divergence, le calculateur n'est plus fiable pour delta inférieurs à 10-11 m.

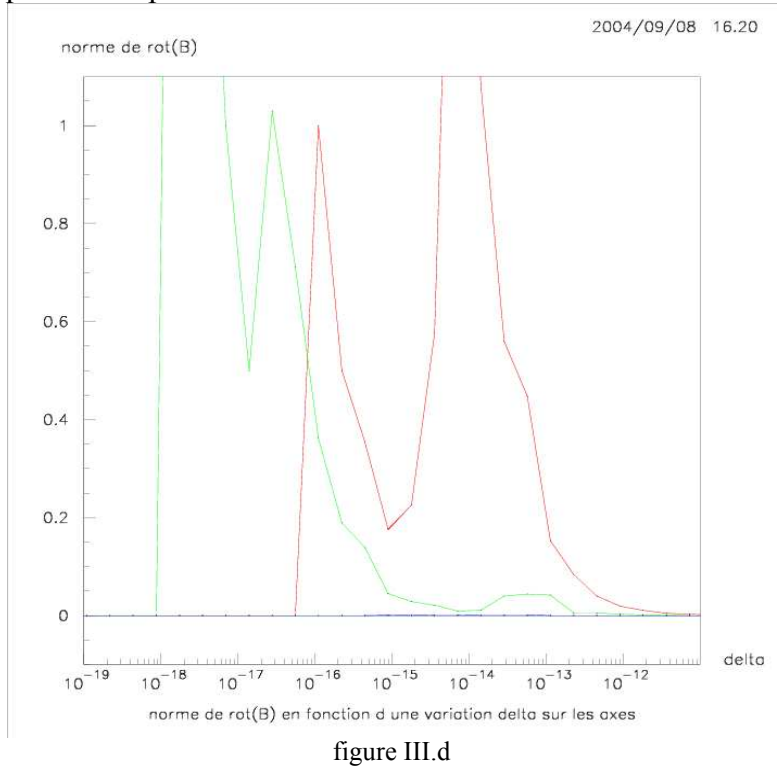

## Deuxième Partie : Champ magnétique produit par deux spires Bobines de Helmholtz

 On s'intéresse maintenant au couplage de deux spires comme celles étudiées précédemment. Ce montage s'appelle « Bobines de Helmholtz ». Il permet de garder un champ magnétique constant dans une certaine zone de l'espace et pour un espacement idéal entre les deux bobines.

Voici un exemple de bobines de Helmholtz qui sont utilisées au Jefferson Lab, Virginie, USA pour polariser une cible de noyau d'hélium He3.

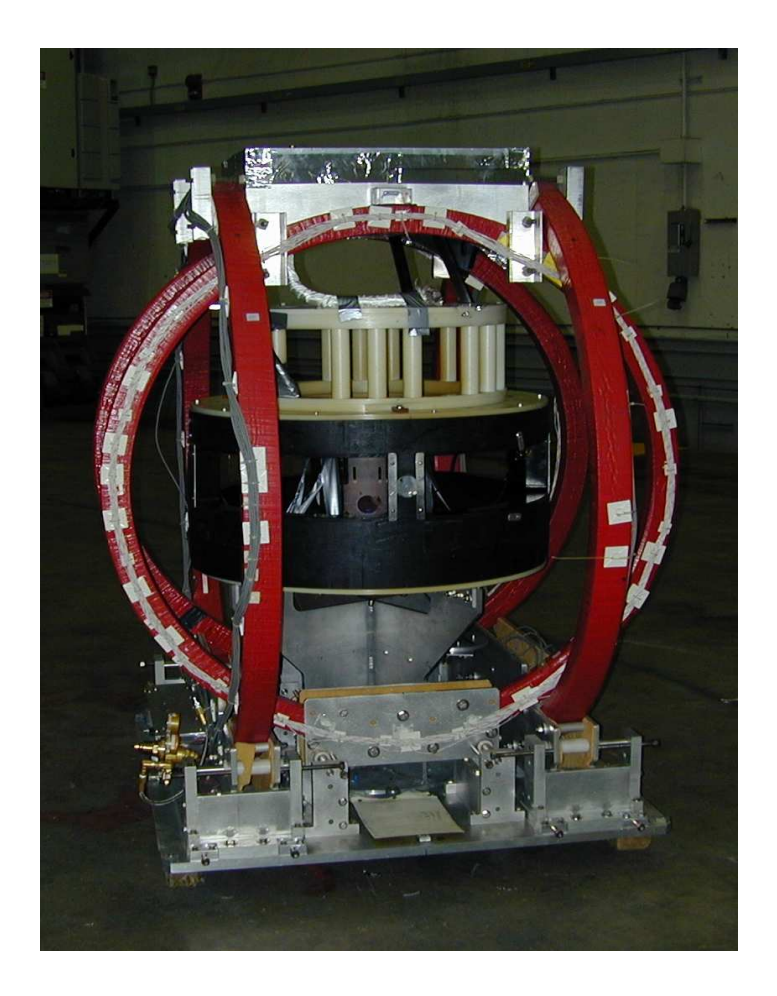

figure IV.a

On prend toujours ici deux bobines de 1 m de rayon, traversées par la même intensité dans le même sens. On va faire varier la distance d entre celles-ci afin de voir dans quelle zone le champ magnétique est constant. Le graphe ci-dessous représente le champ sur l'axe z entre les deux bobines.

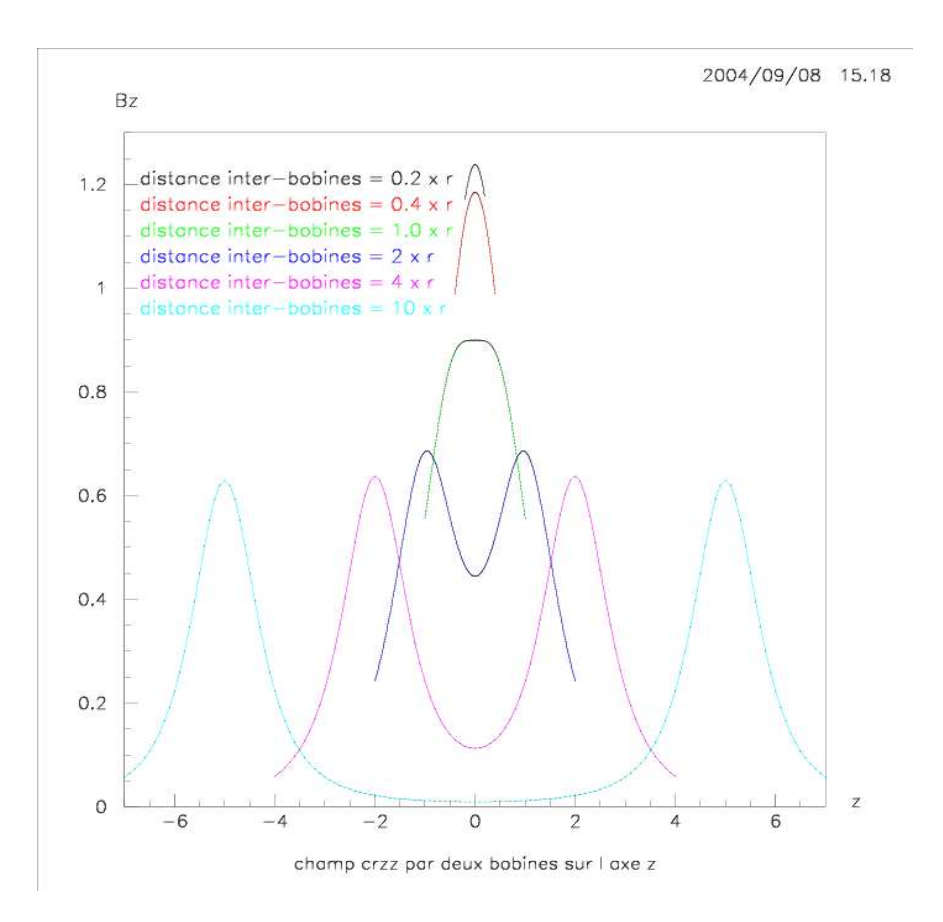

figure IV .b

On constate que pour un écartement trop important, les deux spires n'influent pas l'une sur l'autre et se comportent comme deux spires indépendantes. Pour un écartement trop petit, les deux champs s'ajoutent et on a sur le graphe un pic de champ. La position optimale semble être pour un écartement environ égal à la moitié du diamètre de la spire. C'est en tout cas pour cette valeur que le plateau de champ semble le plus étendu.

On se focalise sur cette dernière courbe (la verte) afin de trouver la valeur la plus proche possible, on cherche à obtenir la courbe la plus plate et la plus longue possible qui signifie un champ constant sur une zone la plus étendue possible. On obtient cela pour un écartement égal à une fois le diamètre.

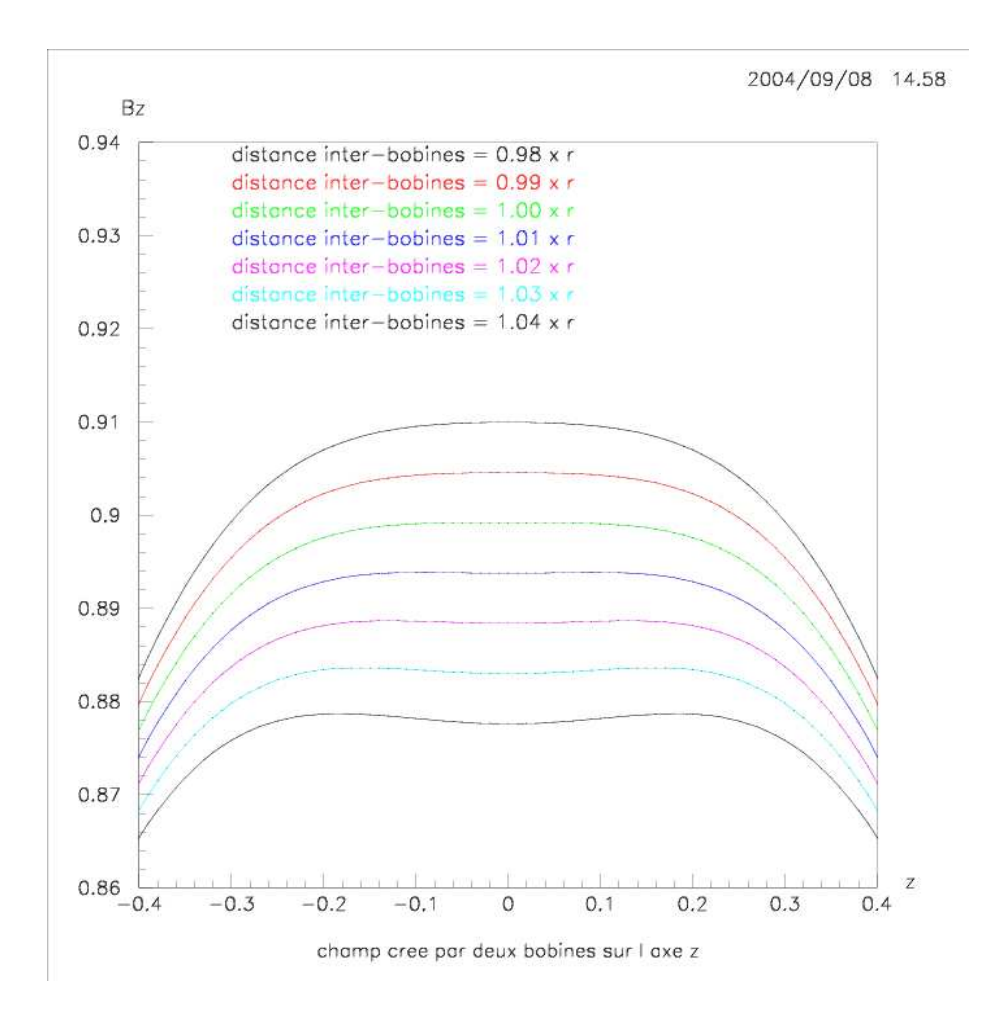

figure IV.c

## Conclusion

Ainsi on a maintenant les outils permettant la conception d'un électro-aimant de type Bobines de Helmholtz (dipôle). Ces outils permettront de concevoir un dipôle produisant un champ le plus pur et uniforme possible dans une certaine région de l'espace.

Ce stage aura été une très bonne expérience personnelle. Il m'aura permis de me rendre compte du travail des chercheurs premièrement lors de ma visite au CERN puis lors de mon stage à proprement parlé au LPC. Ainsi j'ai pu apprécier le travail nécessaire effectué par la recherche. J'ai également appris pendant cette période de nouvelles méthodes de travail ainsi que le maniement de nouveaux outils tels l'OS Unix et le logiciel d'analyse PAW.

# Bibliographie

[1] Gilles QUEMENER : Cartographie magnétique des quadripôles des spectromètres à haute résolution du Thomas Jefferson National Accelerator Laboratory, hall A, Mémoire de Thèse, décembre 1997

- [2] J.C. CHEVALEYRE : UNIX Utilisateurs et commandes avancées
- [3] Philippe SPOLJAR : Langage C Mode d'emploi
- [4] CERN Program Library Long Writeup Q121 : PAW, The complete reference, July 1992
- [5] Jefferson Lab Polarized He3 Target Collaboration : http://hallaweb.jlab.org/physics/experiments/he3/